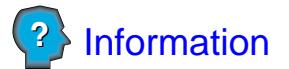

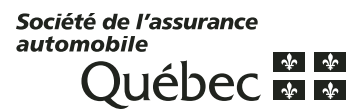

**Autorisation pour divulgation du dossier de conduite par la Société de l'assurance automobile du Québec**

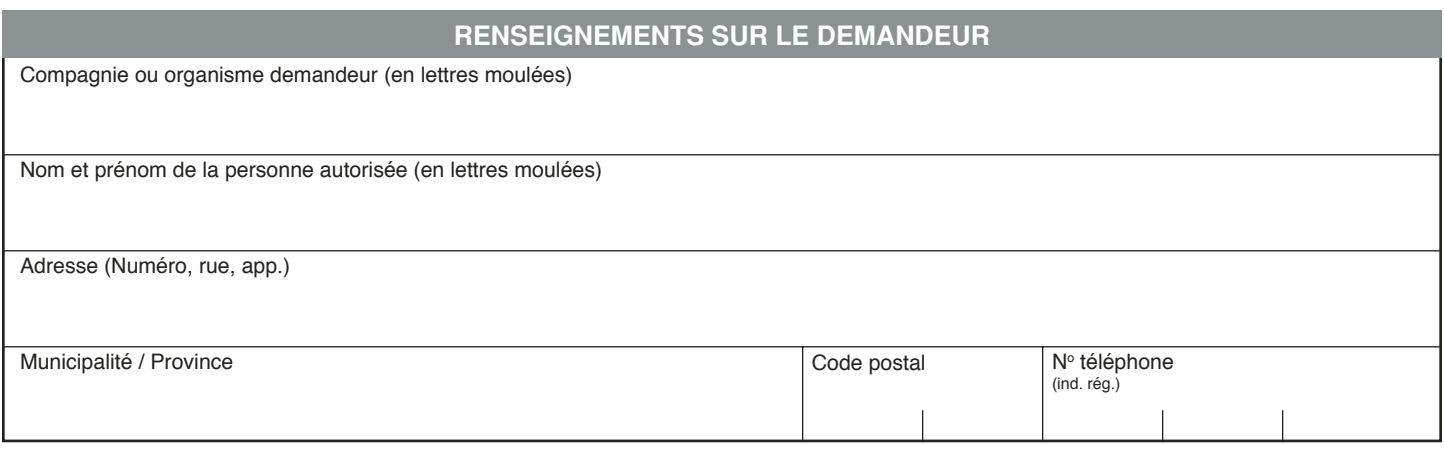

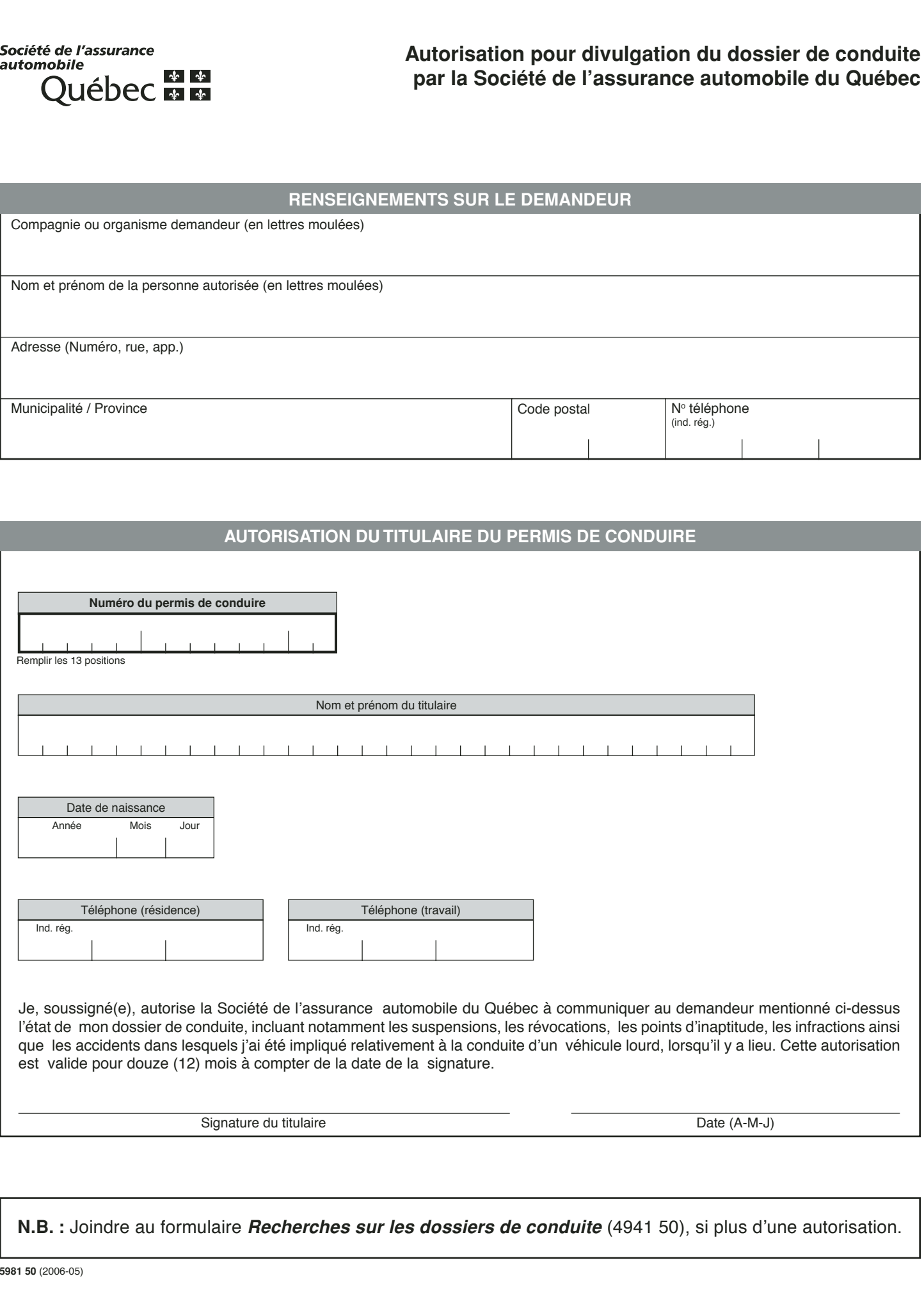

**N.B. :** Joindre au formulaire *Recherches sur les dossiers de conduite* (4941 50), si plus d'une autorisation.